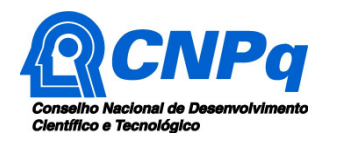

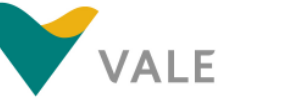

Ministério da Ciência, Tecnologia e Inovação

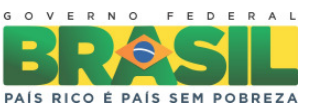

# **Chamada CNPq/VALE S.A. Nº 05/2012 – Forma-Engenharia**

# **I - CHAMADA**

O Conselho Nacional de Desenvolvimento Científico e Tecnológico – CNPq e a VALE S.A. tornam público a presente Chamada e convidam os interessados a apresentarem propostas nos termos aqui estabelecidos, e em conformidade com o anexo REGULAMENTO, parte integrante desta Chamada.

#### **I.1 – OBJETIVO**

A presente Chamada tem por objetivo selecionar propostas para apoio financeiro a projetos que visem contribuir significativamente para o desenvolvimento científico e tecnológico e inovação do País. As propostas devem observar as condições específicas estabelecidas na parte II – **REGULAMENTO**, anexo a esta Chamada, que determina os requisitos relativos ao proponente, cronograma, recursos financeiros a serem aplicados nas propostas aprovadas, origem dos recursos, itens financiáveis, prazo de execução dos projetos, critérios de elegibilidade, critérios e parâmetros objetivos de julgamento e demais informações necessárias.

## **I.2 – APRESENTAÇÃO E ENVIO DAS PROPOSTAS**

**I.2.1** – As propostas devem ser acompanhadas de arquivo contendo o projeto e devem ser encaminhadas ao CNPq exclusivamente via Internet, por intermédio do Formulário de Propostas On line, disponível na Plataforma Carlos Chagas (**http://carloschagas.cnpq.br/**), a partir da data indicada no subitem **II.1.2 –CRONOGRAMA** do **REGULAMENTO**.

**I.2.2** – As propostas devem ser transmitidas ao CNPq, até às 18 (dezoito) horas, horário de Brasília, da data limite de submissão das propostas, descrita no subitem **II.1.2 – CRONOGRAMA**  do **REGULAMENTO**. O proponente receberá, após o envio, um recibo eletrônico de protocolo da sua proposta, o qual servirá como comprovante da transmissão.

**I.2.3** – As propostas devem ser apresentadas em conformidade com o descrito no subitem **II.2** – **CRITÉRIOS DE ELEGIBILIDADE** do **REGULAMENTO**, contendo rigorosamente todos os itens previstos nesta Chamada. O arquivo contendo o projeto de pesquisa deve ser gerado fora do Formulário de Propostas On line e anexado a este, nos formatos "doc", "pdf" "rtf" ou "post script", limitando-se a 1Mb (um megabyte). Caso seja necessário utilizar figuras, gráficos, etc, para

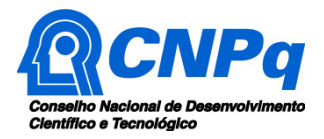

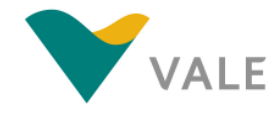

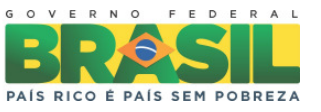

esclarecer a argumentação da proposta, estas não devem comprometer a capacidade do arquivo, pois propostas que excedam o limite de 1Mb não serão recebidas pelo guichê eletrônico do CNPq.

**I.2.4** – Não serão aceitas propostas submetidas por qualquer outro meio, tampouco após o prazo final de recebimento estabelecido no subitem **I.2.2** acima.

**I.2.5** – Será aceita uma única proposta por proponente. Na hipótese de envio de uma segunda proposta pelo mesmo proponente, respeitando-se o prazo limite estipulado para submissão das propostas, esta será considerada substituta da anterior, sendo levada em conta para análise apenas a última proposta recebida.

**I.2.6** – Em se constatando propostas idênticas, todas serão desclassificadas.

## **I.3 – ADMISSÃO, ANÁLISE E JULGAMENTO**

A seleção das propostas submetidas ao CNPq, em atendimento a esta Chamada, será realizada por intermédio de análises e avaliações comparativas. Para tanto, são estabelecidas as seguintes etapas:

#### **I.3.1 – Etapa I – Análise, julgamento e Classificação pelo Comitê Julgador**

**I.3.1.1** – As propostas serão avaliadas e classificadas nesta etapa considerando os **CRITÉRIOS DE ELEGIBILIDADE,** indicados no subitem **II.2.2 – QUANTO À PROPOSTA,** e de **JULGAMENTO,** indicados no subitem **II.3**, do **REGULAMENTO**, que serão pontuados pelo Comitê Julgador.

**I.3.1.2** – A pontuação final de cada projeto será aferida conforme estabelecido no item **II.3 – CRITÉRIOS PARA JULGAMENTO do REGULAMENTO**.

**I.3.1.3** – Após a análise de mérito e relevância de cada proposta e da adequação de seu orçamento, o Comitê, dentro dos limites orçamentários estipulados pela Diretoria Executiva do CNPq, poderão recomendar:

**a)** aprovação, com ou sem cortes orçamentários; ou **b)** não aprovação.

**I.3.1.4** – Os cortes no orçamento dos projetos não poderão ultrapassar 30% do total solicitado nos itens de custeio e capital ao CNPq. Caso o comitê sugira cortes superiores a este valor, o projeto será automaticamente excluído da concorrência.

**I.3.1.5** – Somente poderão ser realizados cortes em bolsas, para ajustá-las ao limite máximo estabelecido no item **II.1.4.1.3.1** para cada modalidade.

**I.3.1.6** – O parecer do Comitê sobre as propostas, dentro dos critérios estabelecidos, será registrado em Planilha Eletrônica, contendo a relação das propostas julgadas, recomendadas e não recomendadas, com as respectivas pontuações finais, em ordem decrescente, assim como

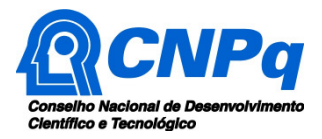

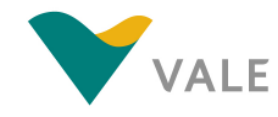

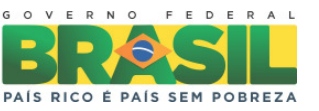

outras informações e recomendações julgadas pertinentes. Para propostas recomendadas, será definido o valor a ser financiado pelo CNPq. Para propostas não recomendadas, será emitido parecer consubstanciado contendo as justificativas para a não recomendação. A Planilha Eletrônica será assinada pelos membros do Comitê Julgador.

**I.3.1.7** – É vedado a qualquer membro do Comitê julgar propostas de projetos em que:

- **a)** esteja participando da equipe do projeto ou coordenando seu cônjuge, companheiro ou parente, consangüíneo ou afim, em linha reta ou na colateral, até o terceiro grau; ou
- **b)** esteja litigando judicial ou administrativamente com qualquer membro da equipe do projeto ou seus respectivos cônjuges ou companheiros.

#### **I.3.2 – Etapa II – Análise pela Área Técnica do CNPq**

Esta etapa, a ser realizada pela área técnica do CNPq, consiste na análise das propostas recomendadas pelo Comitê Julgador quanto ao atendimento às disposições estabelecidas nos itens do **REGULAMENTO,** relativos ao subitem **II.1.4 – ITENS FINANCIÁVEIS** e subitens **II.2.1 – QUANTO AO PROPONENTE E EQUIPE DE APOIO, II.2.3 – QUANTO À INSTITUIÇÃO DE EXECUÇÃO,** e **II.2.4 – QUANTO A INSTITUIÇÃO CO-EXECUTORA**, dos **CRITÉRIOS DE ELEGIBILIDADE.**

#### **I.3.3 – Etapa III – Análise pela Diretoria Executiva (DEX) do CNPq**

Todas as propostas recomendadas pelo Comitê Julgador e analisadas pela área técnica, serão submetidas à apreciação da Diretoria Executiva do CNPq, que emitirá a decisão final sobre sua aprovação, observados os limites orçamentários desta Chamada.

## **I.4 – RESULTADO DO JULGAMENTO**

**I.4.1** – A relação das propostas aprovadas com recursos financeiros da presente Chamada será divulgada na página eletrônica do CNPq, disponível na Internet no endereço **www.cnpq.br** e publicada no **Diário Oficial da União**.

**I.4.2** – Todos os proponentes da presente Chamada terão acesso ao parecer sobre sua proposta, preservada a identificação dos pareceristas.

## **I.5 – RECURSOS ADMINISTRATIVOS**

**I.5.1** – Caso o proponente tenha justificativa para contestar o resultado do julgamento das propostas, poderá apresentar recurso em formulário eletrônico específico, disponível na Plataforma Carlos Chagas (**http://carloschagas.cnpq.br/**), no prazo de 10 (dez) dias corridos, a contar da data da publicação do resultado no Diário Oficial da União e na página do CNPq, desde que esteja disponibilizada ao proponente o parecer do Comitê Julgador na Plataforma Carlos Chagas, conforme **NORMAS RECURSAIS** deste Conselho.

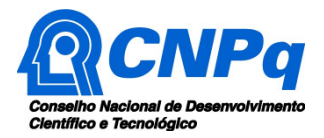

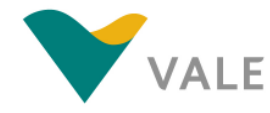

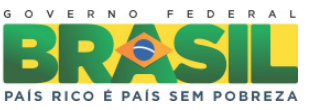

**I.5.2** – O recurso deverá ser dirigido à Comissão Permanente de Avaliação de Recursos - COPAR que, após exame, encaminhará o resultado para deliberação final da Diretoria Executiva do CNPq.

**I.5.3** – Na contagem do prazo excluir-se-á o dia do início e incluir-se-á o do vencimento, e considerar-se-ão os dias consecutivos. O prazo só se inicia e vence em dias de expediente no CNPq.

## **I.6 – APOIO DAS PROPOSTAS APROVADAS**

**I.6.1** – As propostas aprovadas serão apoiadas na modalidade de Auxílio Individual, em nome do Coordenador/Proponente, mediante assinatura de TERMO DE ACEITAÇÃO DE APOIO FINANCEIRO.

**I.6.2** – A firmatura do **TERMO DE ACEITAÇÃO** ficará subordinada à existência prévia de Protocolo de Cooperação Técnica, celebrado entre a instituição de execução do projeto e o CNPq, conforme dispositivo nas normas deste Conselho.

**I.6.3** – A existência de alguma inadimplência do proponente com a Administração Pública Federal direta ou indireta constituirá fator impeditivo para a contratação do projeto.

# **I.7 – CANCELAMENTO DA CONCESSÃO**

A concessão do apoio financeiro poderá ser cancelada pela Diretoria Executiva do CNPq, por ocorrência, durante sua implementação, de fato cuja gravidade justifique o cancelamento, sem prejuízo de outras providências cabíveis em decisão devidamente fundamentada.

## **I.8 – PUBLICAÇÕES**

**I.8.1** – As publicações científicas e qualquer outro meio de divulgação de trabalho de pesquisa, apoiados pela presente Chamada, deverão citar, obrigatoriamente, o apoio das entidades/órgãos financiadores.

**I.8.2** – As **AÇÕES PUBLICITÁRIAS** atinentes a projetos e obras financiadas com recursos da União, deverão observar rigorosamente as disposições que regulam as espécies.

## **I.9 – IMPUGNAÇÃO DA CHAMADA**

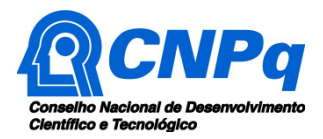

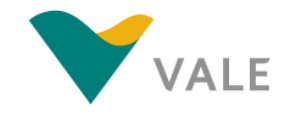

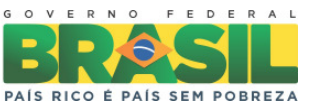

**I.9.1** – Decairá do direito de impugnar os termos desta Chamada o proponente que não o fizer até o segundo dia útil anterior ao prazo final estabelecido para recebimento das propostas. Ademais, não terá efeito de recurso a impugnação feita por aquele que, em o tendo aceitado sem objeção, venha apontar, posteriormente ao julgamento, eventuais falhas ou imperfeições.

**I.9.2** – A impugnação deverá ser dirigida à Diretoria Executiva do CNPq, por correspondência eletrônica, para o endereço **presidencia@cnpq.br**.

# **I.10 – REVOGAÇÃO OU ANULAÇÃO DA CHAMADA**

A qualquer tempo, a presente Chamada poderá ser revogada ou anulada, no todo ou em parte, seja por decisão unilateral da Diretoria Executiva do CNPq, seja por motivo de interesse público ou exigência legal, em decisão fundamentada, sem que isso implique direito à indenização ou reclamação de qualquer natureza.

# **I.11 – PERMISSÕES E AUTORIZAÇÕES ESPECIAIS**

É de exclusiva responsabilidade de cada proponente adotar todas as providências que envolvam permissões e autorizações especiais de caráter ético ou legal, necessárias à execução do projeto.

## **I.12 – DAS DISPOSIÇÕES GERAIS**

**I.12.1** – Durante a fase de execução do projeto, toda e qualquer comunicação com o CNPq deverá ser feita por meio de correspondência eletrônica à Coordenação indicada no item **II.6** do **REGULAMENTO**.

**I.12.2** – Qualquer alteração relativa à execução do projeto deverá ser solicitada ao CNPq por seu Coordenador, acompanhada da devida justificativa, devendo a mesma ser autorizada antes de sua efetivação.

**I.12.3** – Ao final da vigência, o proponente deverá apresentar o relatório técnico final do projeto, com avaliação do desempenho dos bolsistas e a prestação de contas financeira, em conformidade com o que estiver estabelecido no **TERMO DE ACEITAÇÃO** e demais normas do CNPq.

**I.12.4** – Durante a execução, o projeto será acompanhado e avaliado, em todas as suas fases.

**I.12.5** – O CNPq e a VALE S.A., de comum acordo, reservam-se o direito de, durante a execução do projeto, promover visitas técnicas ou solicitar informações adicionais visando aperfeiçoar o sistema de Avaliação e Acompanhamento.

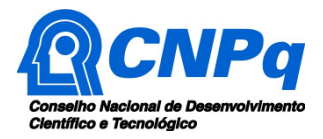

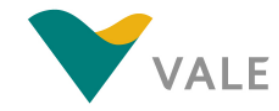

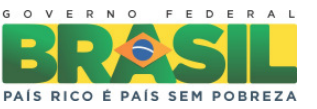

**I.12.6** – As informações geradas com a implementação das propostas selecionadas e disponibilizadas na base de dados do CNPq serão de domínio público.

**I.12.7** – Caso os resultados do projeto ou o relatório em si venham a ter valor comercial ou possam levar ao desenvolvimento de um produto ou método envolvendo o estabelecimento de uma patente, a troca de informações e a reserva dos direitos, em cada caso, dar-se-ão de acordo com o estabelecido na Lei de Inovação, nº 10.973, de 2 de dezembro de 2004, regulamentada pelo Decreto nº 5.563, de 11 de outubro de 2005 e pela RN-013/2008 (**http://www.cnpq.br/web/guest/view/-/journal\_content/56\_INSTANCE\_0oED/10157/24829**).

**I.12.8** – A presente Chamada regula-se pelos preceitos de direito público inseridos no caput do art. 37 da Constituição Federal e, em especial, pelas normas internas do CNPq.

#### **I.13 – DOS ESCLARECIMENTOS E DAS INFORMAÇÕES ADICIONAIS ACERCA DO CONTEÚDO DA CHAMADA E PREENCHIMENTO DO FORMULÁRIO DE PROPOSTA ONLINE**:

Os esclarecimentos e informações adicionais acerca do conteúdo desta Chamada e sobre o preenchimento do Formulário de Proposta On line poderão ser obtidos por intermédio do endereço eletrônico e telefones indicados no item **II.5** do **REGULAMENTO.**

## **I.14 – CLÁUSULA DE RESERVA**

A Diretoria Executiva do CNPq reserva-se o direito de resolver os casos omissos e as situações não previstas na presente Chamada.

Brasília, 21 de maio de 2012.

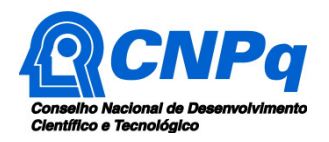

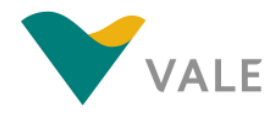

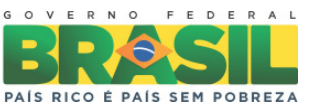

# **Chamada CNPq/VALE S.A. Nº 05/2012 – Forma-Engenharia**

# **II - REGULAMENTO**

O presente REGULAMENTO tem por finalidade definir as atividades a serem apoiadas financeiramente e as condições para implementação do apoio, mediante a seleção, por Chamada, de propostas para execução de projetos.

## **II.1 – DAS DISPOSIÇÕES ESPECÍFICAS**

## **II.1.1 – DO OBJETO**

Selecionar propostas para apoio financeiro a projetos que visem estimular a formação de engenheiros no Brasil, combatendo a evasão que ocorre principalmente nos primeiros anos dos cursos de engenharia e despertando o interesse vocacional dos alunos de ensino médio pela profissão de engenheiro e pela pesquisa cientifica e tecnológica, por meio de forte interação com escolas do ensino médio. Os cursos de graduação em engenharia a serem estimulados, na presente chamada, estão relacionados no **ANEXO I**.

## **II.1.2 – CRONOGRAMA**

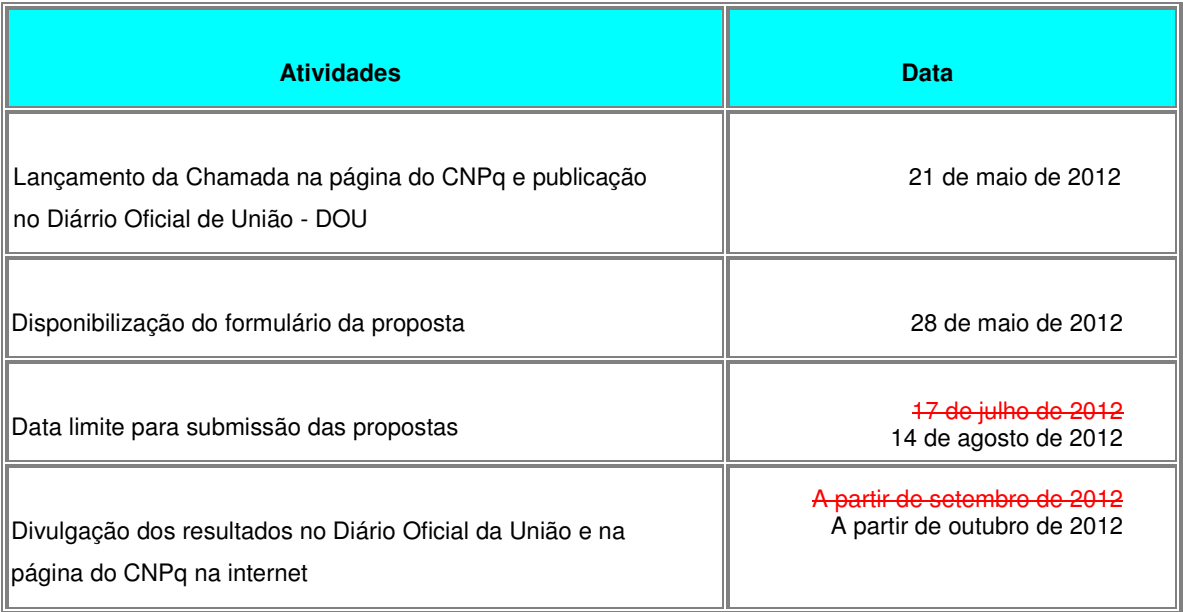

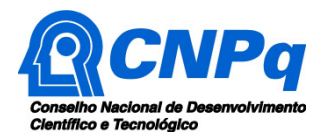

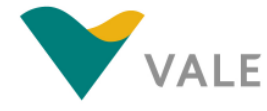

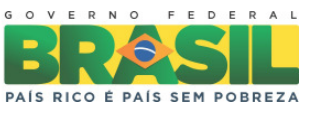

Início da contratação das propostas aprovadas

A partir de setembro de 2012 A partir de outubro de 2012

# **II.1.3 - RECURSOS FINANCEIROS**

**II.1.3.1** – As propostas aprovadas serão financiadas com recursos no valor global estimado de R\$ 24.000.000,00 (vinte e quatro milhões de reais), sendo R\$ 12.000.000,00 (doze milhões de reais) oriundos do orçamento do CNPq e R\$ 12.000.000,00 (doze milhões de reais) oriundos da VALE S.A..

**II.1.3.2** – Parcela mínima de 30% (trinta por cento) dos recursos será, necessariamente, destinada a projetos coordenados por pesquisadores vinculados a instituições sediadas nas regiões Norte, Nordeste ou Centro-Oeste, incluindo as respectivas áreas de abrangência das Agências de Desenvolvimento Regional. Caso não haja propostas meritórias para atender a parcela mínima definida, os recursos remanescentes poderão ser utilizados para atender propostas das demais regiões do país.

**II.1.3.3** – A Diretoria Executiva do CNPq poderá, em eventual identificação de recursos adicionais para a Chamada, decidir por ajustes no valor global mencionado no subitem **II.1.3.1.**

## **II.1.4 – ITENS FINANCIÁVEIS**

**II.1.4.1** - Os recursos da presente chamada serão destinados ao financiamento de itens de custeio, capital e bolsa, compreendendo:

## **II.1.4.1.1 – CUSTEIO:**

**a)** material de consumo, componentes e/ou peças de reposição de equipamentos, software, instalação, recuperação e manutenção de equipamentos;

**b)** serviços de terceiros – pagamento integral ou parcial de contratos de manutenção e serviços de terceiros, pessoa física ou jurídica, de caráter eventual. Qualquer pagamento a pessoa física deve ser realizado de acordo com a legislação em vigor, de forma a não estabelecer vínculo empregatício. Assim, a mão-de-obra empregada na execução do projeto não terá vínculo de qualquer natureza com o CNPq e deste não poderá demandar quaisquer pagamentos, permanecendo na exclusiva responsabilidade do Coordenador/Instituição de execução do projeto;

**c)** despesas acessórias, especialmente as de importação e as de instalações necessárias ao adequado funcionamento dos equipamentos (ver subitem **II.1.4.5**);

**d)** passagens e diárias, até o limite de 20% do valor total solicitado nos itens de custeio e capital da proposta, e de acordo com as Tabelas de Valores de Diárias para Auxílios Individuais e Bolsas de Curta Duração.

O valor total solicitado para os itens de custeio descritos nas alíneas "a" a "c" deverão ser incluídos no campo "custeio" do Formulário de Propostas On line. Os valores de passagens e diárias deverão ser incluídos em campos do mesmo nome do referido formulário, seguindo as instruções lá contidas.

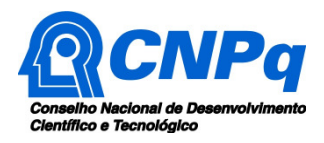

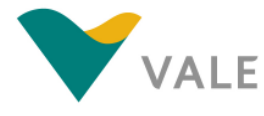

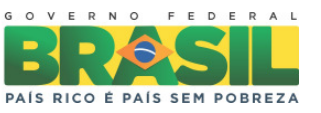

## **II.1.4.1.2 – CAPITAL:**

- **a)** equipamentos e material permanente;
- **b)** material bibliográfico.

Os itens de capital serão alocados na instituição de execução do projeto sob a responsabilidade, manutenção e guarda do Coordenador/Instituição de execução do projeto.

## **II.1.4.1.3 – BOLSAS**

**II.1.4.1.3.1** – Serão concedidas, para cada proposta, uma bolsa na modalidade Apoio Técnico em Extensão no País (ATP-B), uma bolsa na modalidade Iniciação Tecnológica e Industrial (ITI-A) e de 2 (duas) a 4 (quatro) bolsas de Iniciação Tecnológica e Industrial (ITI-B). Os recursos referentes às bolsas serão incluídos, automaticamente, pelo Formulário de Propostas On line, no orçamento do projeto.

**II.1.4.1.3.2** – A bolsa ATP-B deverá ser concedida a um professor do ensino médio/técnico que tenha vínculo empregatício/funcional com a instituição co-executora do projeto; a bolsa ITI-A será concedida a um aluno de graduação que esteja regularmente matriculado em um dos cursos de engenharia listados no ANEXO I e as bolsas ITI-B serão concedidas aos alunos de nível médio/técnico regularmente matriculados na instituição co-executora do projeto. O Coordenador deverá selecionar o aluno de engenharia que tenha ingressado no curso a partir de 2011 e alunos de nível médio/técnico do primeiro ou segundo anos, preferencialmente com melhor desempenho em matemática e ciências.

**II.1.4.1.3.3** – Não serão aceitas propostas com o quantitativo de bolsa inferior ao estabelecido no subitem **II.1.4.1.3.1**.

**II.1.4.1.3.4** – A implementação das bolsas deverá ser realizada dentro do prazo de 90 (noventa) dias contados a partir da data de início da vigência do projeto. Do contrário o projeto poderá vir a ser cancelado pelo CNPq. Os critérios estipulados para cada uma das modalidades previstas na Chamada estão indicados na RN-015/2010 (**http://www.cnpq.br/web/guest/view/- /journal\_content/56\_INSTANCE\_0oED/10157/25314**).

**II.1.4.1.3.5** – A duração das bolsas, limitada a 12 (doze) meses, não poderá ultrapassar o prazo de execução do projeto.

**II.1.4.1.3.6** – As bolsas não poderão ser utilizadas para pagamento de prestação de serviços, uma vez que tal utilização estaria em desacordo com a finalidade das bolsas do CNPq.

**II.1.4.1.3.7** – Caberá ao Coordenador fazer as indicações dos bolsistas tão logo seja assinado o Termo de Aceitação de Apoio Financeiro, no prazo limitado pelo subitem **II.1.4.1.3.4**.

## **II.1.4.2 – VALOR MÁXIMO PERMITIDO PARA ITENS DE CUSTEIO E CAPITAL**

O valor máximo permitido para o financiamento de itens de custeio e capital será de R\$ 10.000,00 (dez mil reais), para cada proposta.

**II.1.4.3** – São vedadas despesas com:

**a)** obras civis (ressalvadas as obras com instalações e adaptações necessárias ao adequado funcionamento de equipamentos, as quais deverão ser justificadas no orçamento detalhado

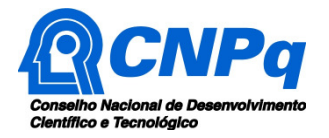

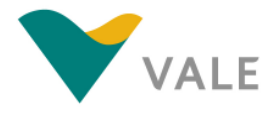

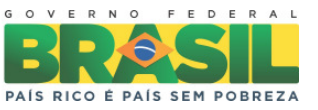

da proposta - subitem II.2.2), entendidas como de contrapartida obrigatória da instituição de execução do projeto;

- **b)** pagamento de salários ou complementação salarial de pessoal técnico e administrativo ou quaisquer outras vantagens para pessoal de instituições públicas (federal, estadual e municipal);
- **c)** com crachás, pastas e similares, certificados, ornamentação, coquetel, jantares, shows ou manifestações artísticas de qualquer natureza;
- **d)** despesas de rotina como contas de luz, água, telefone e correios, entendidas como despesas de contrapartida obrigatória da instituição de execução do projeto;
- **e)** pagamento, a qualquer título, a servidor da administração pública, ou empregado de empresa pública ou de sociedade de economia mista, por serviços de consultoria ou assistência técnica, conforme determina a Lei de Diretrizes Orçamentárias da União;
- **f)** pagamento de taxas de administração, de gerência, a qualquer título;
- **g)** aquisição de veículos automotores de qualquer natureza.

**II.1.4.3.1** – As demais despesas deverão ser de responsabilidade do proponente/instituição de execução do projeto, a título de contrapartida.

**II.1.4.4** – Para contratação ou aquisição de bens e serviços deverá ser observado os princípios constitucionais e legais, bem como as normas do CNPq de **PRESTAÇÃO DE CONTAS**.

**II.1.4.5** – Quando aplicável, a proposta deve incluir as despesas acessórias decorrentes da importação de equipamentos, material permanente e material de consumo, na razão de 18% (dezoito por cento) do montante previsto para tais gastos. O CNPq não responde pela suplementação de recursos para fazer frente a despesas decorrentes de quaisquer fatores externos ao seu controle, como flutuação cambial.

## **II.1.5 – PRAZO DE EXECUÇÃO DOS PROJETOS**

As propostas a serem apoiadas pela presente Chamada deverão ter seu prazo máximo de execução estabelecido em 15 (quinze) meses. Este prazo, superior à vigência máxima das bolsas, contempla o período necessário para a seleção de candidatos às bolsas. Excepcionalmente, mediante apresentação de justificativa, o prazo de execução dos projetos poderá ser prorrogado.

## **II.2 – CRITÉRIOS DE ELEGIBILIDADE**

Os critérios de elegibilidade indicados abaixo são obrigatórios. O atendimento aos mesmos é considerado imprescindível para a aprovação da proposta. A ausência ou insuficiência de informações sobre quaisquer deles poderá resultar na desclassificação da proposta.

#### **II.2.1 – QUANTO AO PROPONENTE E EQUIPE DE APOIO:**

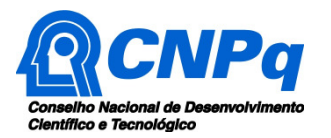

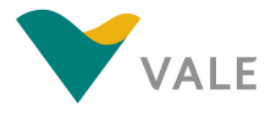

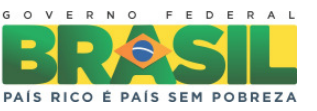

**II.2.1.1** – O proponente, responsável pela apresentação da proposta, deve atender, obrigatoriamente, aos itens abaixo:

**a)** possuir o título de doutor e ter seu currículo cadastrado na Plataforma Lattes, atualizado até a data limite para submissão da proposta. Para proponente vinculado à instituição sediada nas regiões Norte, Nordeste ou Centro-Oeste, incluindo as respectivas áreas de abrangência das Agências de Desenvolvimento Regional, será permitido possuir apenas o título de mestre;

**b)** ser obrigatoriamente o Coordenador do projeto;

**c)** ter vínculo celetista ou estatutário com a instituição de execução do projeto; e

**d)** estar vinculado a um Departamento/Faculdade/Instituto da instituição de execução do projeto que seja responsável por um dos cursos de graduação em engenharia listados no **ANEXO I**. Este vínculo deverá ser obrigatoriamente informado no **ANEXO II** "Roteiro Detalhado do Projeto".

**II.2.1.2** – Ao apresentar a proposta, o proponente assume o compromisso de manter, durante a execução do projeto, todas as condições de qualificação, habilitação e idoneidade necessárias ao perfeito cumprimento do seu objeto, preservando atualizados os seus dados cadastrais juntos aos registros competentes.

**II.2.1.3** – A equipe técnica deverá ser constituída pelo Coordenador do projeto, um professor de ensino médio/técnico, um aluno de graduação em engenharia e de dois a quatro alunos de ensino médio/técnico. O Coordenador do projeto poderá indicar os demais membros da equipe, no prazo estabelecido no item **II.1.4.1.3.4**. Outros profissionais poderão integrar a equipe na qualidade de colaboradores. A participação de cada membro da equipe deverá ser determinada no plano de trabalho do projeto.

**II.2.1.4** – Somente deverão ser incluídos na equipe do projeto aqueles que tenham prestado anuência formal escrita, a qual deve ser mantida sob a guarda do Coordenador do projeto.

**II.2.1.5** – É obrigatório que os membros da equipe técnica caracterizados como pesquisadores e bolsistas tenham seus currículos cadastrados na Plataforma Lattes. Essa exigência não se aplica a pesquisadores estrangeiros.

#### **II.2.2 – QUANTO À PROPOSTA:**

**II.2.2.1** – O projeto deve estabelecer conexões entre os ensinamentos básicos de engenharia com a aplicabilidade da teoria na solução de problemas reais, enfatizando a inserção econômica e social e o papel da engenharia no setor industrial e de serviço, na área dos cursos de graduação em engenharia listados no **ANEXO I**. O projeto pode ser apresentado nos seguintes formatos:

**a)** projeto de pesquisa;

**b)** estruturação ou aperfeiçoamento de centros de ciências, museus e parques de ciências, fixos ou itinerantes, visando à expansão e divulgação das engenharias;

**c)** realização de eventos e exposições itinerantes de ciência e tecnologia, organizadas nas áreas das engenharias:

**d)** produção, desenvolvimento e avaliação de novas metodologias e/ou materiais educativos voltados para a divulgação e atração das áreas das engenharias;

**e)** produção de conteúdo para promover a divulgação da engenharia através da mídia (rádios e TVs universitários).

**f)** trabalhos em equipe que estimule a participação em competições e/ou olimpíadas escolares nas áreas das engenharias.

O projeto deve potencializar a vocação nos alunos de graduação em engenharia em início de curso, despertar o interesse pela engenharia nos estudantes de nível médio e promover a

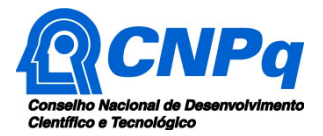

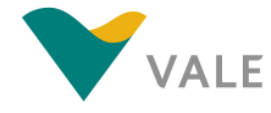

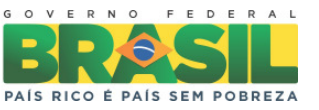

divulgação entre seus professores por meio de atividades didáticas, eventos científicos, culturais e tecnológicos, incluindo laboratórios, oficinas, núcleos de experimentação científica, feiras de ciências, etc.

**II.2.2.2** – As propostas deverão ser apresentadas conforme o modelo descrito no **ANEXO II** "Roteiro Detalhado do Projeto". Discrepâncias entre os dados fornecidos no Formulário de Propostas On line, disponível na plataforma Carlos Chagas, e os constantes do arquivo do projeto de pesquisa, anexado a este formulário, poderão resultar na desclassificação da proposta.

# **II.2.3 – QUANTO À INSTITUIÇÃO DE EXECUÇÃO:**

**II.2.3.1** – A instituição de execução do projeto será aquela onde será desenvolvido o projeto de pesquisa e com a qual o proponente deve apresentar vínculo empregatício e será doravante denominada "Instituição Executora", devendo ser uma instituição de ensino superior, pública ou privada sem fins lucrativos.

**II.2.3.1.1** – A instituição de execução do projeto deverá ser constituída sob as leis brasileiras e ter sua sede e administração no País.

## **II.2.4 – QUANTO À INSTITUIÇÃO CO-EXECUTORA:**

**II.2.4.1** – Para cada projeto deverá ser definida uma única escola de nível médio/técnico, preferencialmente pública, que deverá integrar a proposta na condição de "Instituição Co-Executora", com o objetivo de garantir as condições de aplicação das metodologias, produtos ou processos desenvolvidos pelo projeto. O professor do ensino médio/técnico candidato à bolsa de Apoio Técnico em Extensão no País (ATP-B) e os alunos candidatos às bolsas de Iniciação Tecnológica e Industrial (ITI-B) deverão ser selecionados desta instituição.

**II.2.4.2** – A instituição Co-Executora deverá ser informada no documento "Roteiro Detalhado do Projeto", com a indicação se é pública ou privada, e cadastrada no Formulário de Propostas On line, disponível na plataforma Carlos Chagas, caso contrário, a proposta poderá ser desclassificada.

**II.2.4.3** – Somente deverá ser incluída no projeto, como Instituição Co-Executora, àquela que tenha prestado anuência formal escrita, a qual deve ser mantida sob a guarda do Coordenador do projeto.

#### **II.3 – CRITÉRIOS PARA JULGAMENTO**

**II.3.1** – São os seguintes os critérios para classificação das propostas quanto ao mérito técnicocientífico e sua adequação orçamentária:

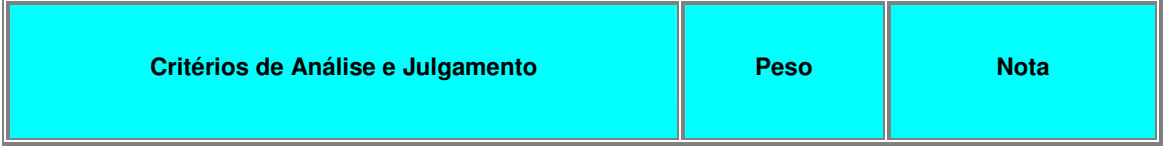

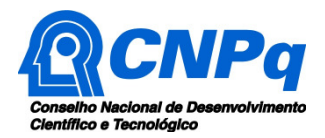

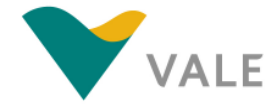

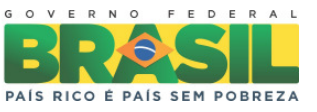

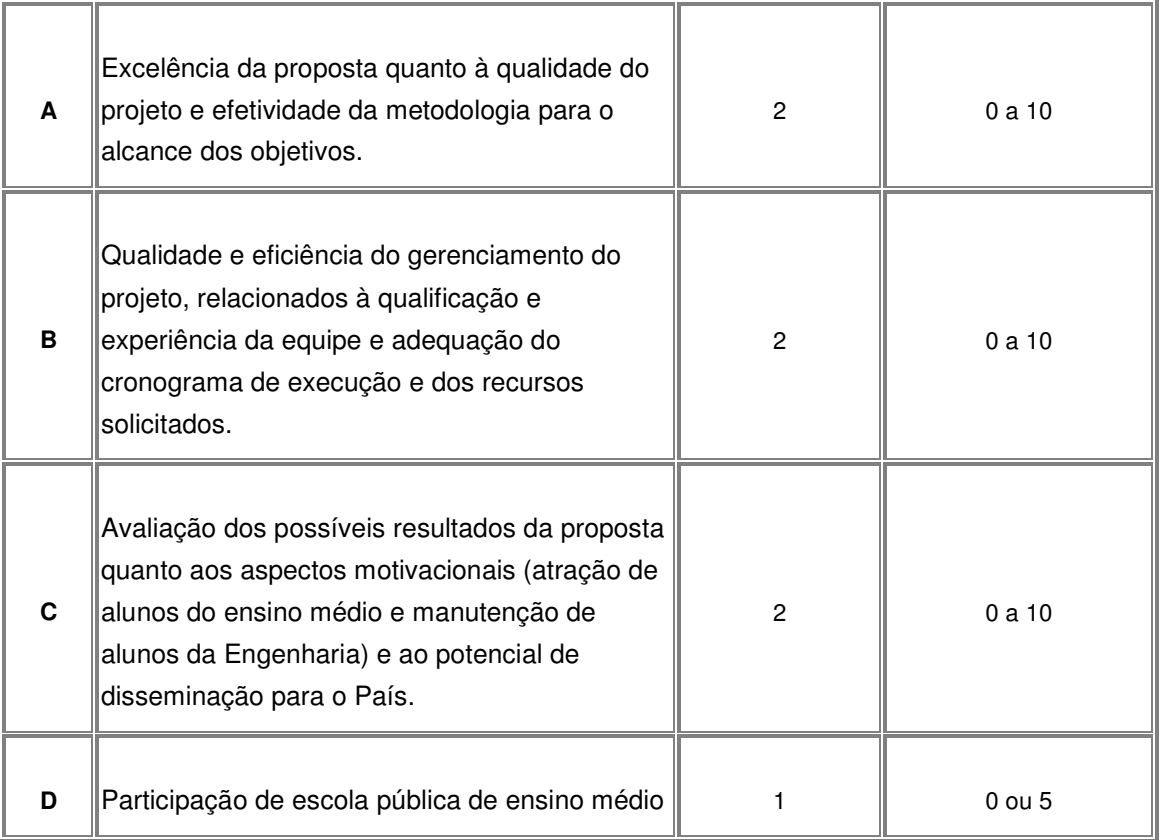

**II.3.2** – Para estipulação das notas poderão ser utilizadas até duas casas decimais.

**II.3.3** – A pontuação final de cada projeto será aferida pela média ponderada das notas atribuídas para cada item.

**II.3.4** – Em caso de empate serão utilizadas as notas obtidas pelas propostas no critério descrito na alínea "C" do item **II.3.1**, sendo favorecida a proposta que obtiver a maior nota neste critério.

# **II.4 – AVALIAÇÃO FINAL/PRESTAÇÃO DE CONTAS**

**II.4.1** – O Coordenador do projeto deverá encaminhar em Formulário On line específico, no prazo de até 60 (sessenta) dias após o término da vigência do projeto, em conformidade com o **TERMO DE ACEITAÇÃO** e demais normas do CNPq:

**II.4.1.1** – a prestação de contas financeira, com apresentação de comprovantes de despesas, em conformidade com as normas de **PRESTAÇÃO DE CONTAS** disponíveis no endereço eletrônico da Prestação de Contas (**http://www.cnpq.br/web/guest/prestacao-de-contas1**).

**II.4.1.2** – relatório técnico final do projeto, com detalhamento de todas as atividades desenvolvidas durante a execução do projeto e o registro de todas as ocorrências que afetaram o seu desenvolvimento, incluindo a avaliação do desempenho de cada um dos bolsistas.

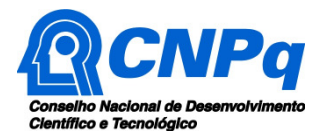

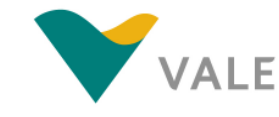

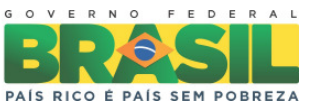

**II.4.2** – Quando solicitado pelo CNPq, o Coordenador deverá preencher formulário de avaliação e acompanhamento do projeto de pesquisa aprovado.

#### **II.5 – ESCLARECIMENTOS E INFORMAÇÕES ADICIONAIS ACERCA DO CONTEÚDO DA CHAMADA E PREENCHIMENTO DO FORMULÁRIO DE PROPOSTA ON LINE**

**II.5.1** – Esclarecimentos e informações adicionais acerca do conteúdo desta Chamada podem ser obtidos encaminhando mensagem para o endereço: **chamada05-2012@cnpq.br**.

**II.5.2** – O atendimento a proponentes com dificuldades no preenchimento do Formulário de Propostas On line será feito pelo endereço **suporte@cnpq.br** ou pelos telefones (61) 3211-9004 ou 3211-9354, de segunda à sexta-feira, no horário de 8h30 às 18h30.

**II.5.3** – As informações adicionais, perguntas e respostas mais freqüentes, etc, estão disponíveis no sítio do CNPq, em **www.cnpq.br**.

## **II.6 – COORDENAÇÂO RESPONSÁVEL PELA CHAMADA**

A Coordenação responsável pela gestão da presente Chamada é a Coordenação do Programa de Pesquisa em Engenharias – COENG.